## Manually Manage Music And Videos Without Deleting >>>CLICK HERE<<<

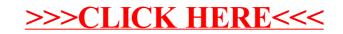